Visiting the Adobe website and downloading or purchasing the software is fairly simple. First, you need to select whether you want to purchase the software or download the software. After you have selected the software that you want to download, you need to enter your information and select "Download". Once the download is complete, you will have the software on your computer and you will need to crack it. To crack Adobe Photoshop, first, you need to locate a cracked version of it. If you are downloading from a website, the crack is usually available for download, so just click on the link and follow the instructions on how to crack once the file is downloaded. If you are purchasing the software, you will have to crack it once you have the full version of the software. To crack the software, you will need to locate the crack file. Usually, the crack file is available online and is used to unlock the full version of the software. Once it is available, you open the file and follow the instructions. Now, the software is cracked and you can start using Adobe Photoshop.

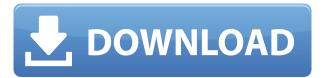

Sweetening the deal even more, Ripple is making its own Ripple app available. Since I love the look and simplicity of the Ripple interface, it's a no-brainer for me to pick up. It's well designed, does what it says on the tin, and runs smoothly. Unfortunately, it lacks functionality that lets you easily move through the pages of a magazine or book as easily as I wish it would. I would love to be able to tell Ripple to just go to the next page, as I normally do for print. Ripple is quite obviously optimized to work well with the iPad Pro's screen, but as a digital reader, it is a little more limited than I would like. Potentially limiting use is another downside of the software. When you're reading a magazine or book, having to look back from the next page is very annoying. This isn't a dealbreaker by any means, but it would be nice to have this specific functionality. I can always use excellent features like the ones Ripple offers, though, such as the ability to comment on articles you're reading, search and find images easily, and archive articles easily. Wireless Internet connection will not be an issue, and I have mastered how connected I can be on the iPad Pro with no problems. The single downside I experienced was that connecting to the Wi-Fi network often freezes the browser. There are a couple of reasons why this might happen. One reason is that the iPad Pro is an advanced tablet and Safari loves to play with settings. Another reason is that it has to hook its into the optimal Wi-Fi network and sometimes fails. In the case I experienced where the Internet becomes somewhat spotty, the browser automatically changes to my Wi-Fi network at home (Astera) for some time. As far as the camera's regular use is concerned, I like the improved zoom lens. Zoom speed is faster and camera motion is smoother and more natural looking. The image noise filter is still in place. The less light, the less noise. While the noise-filtering effects are great, there is still artificial film look to the image, which is not good. The noise filter could be turned off to make the image look more realistic, but I would miss the film-like look, and photo-editing with the iPad Pro is so fluid that I see no need to take the time to fool around with the image I'm shooting. The brightest light I tested with was 800 lux. With lighter light, the photo captured much more noise, and the display picture was visibly darker. Regardless of my opinion on the noise-filtering effects, I certainly like the high quality of the image. That said, it is a bit more colorful than I would like it to be. Colors are all over the place especially in the skin tones, eyeballs, earrings, and wood in the ceiling. I did not use any other types of saturation in the photo editing (other than removing the noise), so I cannot be sure whether this is the image we are looking at. It is a rather strong one, though. The blurred background effects are a bit too strong when it comes to the background. The best way to correct this is to use the blur effect after you've saved the image.

## Download Adobe Photoshop 2021 (Version 22.4)With Registration Code [32|64bit] {{ latest updaTe }} 2023

All of these have different features and purposes. Pixelmator is a nice alternative if you're a beginner. However, with pixel editing, you can get a feel for how your pixel values might scale, which is something you won't get in any other program. Photoshop of course is a full editing tool but also has a Match Photo module with realistic textures and materials, and if you don't want to spray an entire layout with a color, you can easily SMT elements to colors in the same style as the color of whatever you're matching. Because Photoshop is both image editing (with every Photoshop variant) and a standalone page layout tool, you can learn the ins and outs of the program in a way that you couldn't with something like Gimp. You can also get a feel for how the entire page will work and how your content will look as you create it. Pixelmator is marketed as a "pixel-editing" photo editor, which implies that at the core it will make all types of adjustments as well as applying effects and

tools similar to Photoshop. However, Pixelmator has a different interface that is basically a very powerful set of selection tools (for free), which are great for pixel-based edits, but are not similar to the rest of the tools available in Photoshop. It may be a more-expensive option for those looking to jump to pixel editing, but it requires a little more education to use, compared to Photoshop, and so it may be a better fit for those who are more experienced. Learn about Lightroom Now Adobe Photoshop is one of the most popular photo editing tools in the world. If you want to edit images on the go, it's the best option in the Adobe Creative Cloud library. Professional photographers and graphic artists can use it to fix bad lighting and color, improve the details of their photos, or make changes that can't be done with other software. This article will show you how to use Adobe Photoshop right. The "reference image" is an image that is being edited. This image is copied and pasted into the active image, making the active image a "reference image." The advantage of this is that Photoshop remembers the product colors used on the reference image. So when you edit the active image, the program automatically checks the active image for applicable product colors. This is not to be confused with the lightbox, which is a window in which you view the reference image that you've inserted. On the canvas, you have the option to select a new background color, which will replace the existing canvas background color. It is possible to toggle between two or more different backgrounds. The background color can also be a gradient, solid color, or pattern. Before this option was introduced, it was very challenging to keep track of the exact product color you had in the first place. 933d7f57e6

## Adobe Photoshop 2021 (Version 22.4)Cracked PC/Windows {{ Hot! }} 2022

Adobe has a new feature in their latest version of the Adobe Lightroom and Adobe Photoshop CC. The new feature allows the user to apply the visual filter globally which then alters the entire image. The new feature also allows the user to apply the same filter to the entire canvas. On May 31, 2019, the software company announced it was putting out a new update to its Creative Cloud service called "Adobe Sensei". The new feature was created to join artificial intelligence and machine learning with creative tools to respond to human impulses. The software can recognize faces to adjust the focus for your photos and will be able to tell if a photo is good or poor based on certain criteria. The cheat sheet of Adobe Sensei app is a reference app that offers all the information of the program. Along with the app are currently available, you can use the software on your camera or on your computer and there will be future updates. So, you can battle the software by yourself or with a team of humans to develop the best possible image. Photoshop has become the standard choice for producing all types of digital art and graphics. With in-depth coverage, the book covers the entire Photoshop program—from novices to experts and includes workflows for common tasks and techniques to achieve distinctive styles. Adobe Photoshop CC 2019 comprehensively covers the features included in the latest version. Readers will gain a fresh insight into practical applications and get an in-depth understanding of powerful tools and features, including those that are brandnew.

gimp photoshop software free download adobe photoshop software free download and install photoshop software install download i want to download photoshop software for free photoshop image editing software free download passport size photo in photoshop software download kodak photoshop software free download photoshop cs2 software with keygen free download photoshop software kaise download kare yellow gradient photoshop free download

Photoshop is a powerful and popular tool for many uses, including photo editing, creating logos, illustrations, and 3D designs. It is available on desktop computers as well as on mobile devices. After activating the CS6 trial, you can purchase the Standard, Extended, or Creative Cloud (\$9.00 per month or \$110.00 for a full year) subscription. As part of the Creative Cloud, Adobe Photoshop CC is the world's leading creative software. It is an extensive digital asset management tool, as well as a powerful creative tool for photographers and photographers, digital artists, graphic designers, illustrators, and creative professionals who work in the fields of graphic design production, animation, video, motion graphics, broadcast, motion design, graphics editing, and film production. Adobe RapidEye software, the industry's most popular panoramic stitching tool, was designed to acquire stunning professional-quality panoramas in a matter of moments. With RapidEye Portable, you can take your panoramas with you anywhere you go. RapidEye Portable includes a suite of image editing functions that enable you to work quickly and with speed and accuracy. From GeoTagger, an important feature that creates a map of the environment included in each remoteoperated-lens (ROL) image, to advanced face-detection technology, RapidEye Portable's powerful image-processing tools are the most advanced in the world. Adobe Kuler is an exciting creative tool that allows you to customize the appearance of your desktop, frame your images in classic black, white, and sepia, and arrange colors in different themes. Photoshop CC and Photoshop Elements are included in the Creative Cloud, an online subscription service that gives you unlimited access to all

of the software in this book.

The next step for the new native video editing tools is to make it easier to watch and edit video and audio within the same timeline. After multiple months of development, Adobe XR for the web is now ready for unlocking. To download this web application, visit Adobe's XR web site. In addition to the new video editing tools, the native compositing capabilities have been updated. Users can now connect to Adobe Stock, built using Adobe Stock in Photoshop, and instantly find sharing and selling options. In addition, Adobe also introduces a new exposure characteristic: Exposure Mapping. The exposure mapping feature allows you to capture the light and shadow of any object in the scene. These are then combined and stored with the appropriate adjustment in Photoshop. The result is applied to other material within the same image. This allows you to really capture the richness of the material, creating a stunning image. One of the most powerful new features is the concept of Generative Adversarial Networks (GANs). Using neural networks, GANs can be trained to mimic the artistic process. GANs are crucial to new improvements to Photoshop. In the past, Photoshop had a number of tools to edit and manipulate images like curves, curves layers and powerful editing tools like eraser, whereas GANs translate a sequence of meaningful changes to a unique representation. This representation is then used to improve any given image. GANs also enable some raw processing, which allows them to do things like create a new image from a selection of an existing image, becoming even more powerful. Currently, GANs can perform their magic on any image, but they can also be constrained to output certain styles.

https://techplanet.today/post/tum-bin-hindi-full-movies-download-repack

https://techplanet.today/post/god-of-war-1-pc-game-free-download-full-version-top

https://techplanet.today/post/aegan-tamil-movie-free-top-download-mp4

 $\underline{https://techplanet.today/post/the-man-who-knew-infinity-english-in-hindi-download-free-verified-in-torrent}$ 

 $\frac{https://techplanet.today/post/neuro-linguistic-programming-for-dummies-audio-book-free-download-new}{ew}$ 

https://techplanet.today/post/babylon-pro-1001-r14-patch-serial

https://techplanet.today/post/waterworld-full-movie-in-hindi-720p-free-download

https://techplanet.today/post/software-nota-penjualan-full-version-repack

https://techplanet.today/post/marc-dorcel-tv-izle-full

https://techplanet.today/post/serial-number-for-bandicam-2015-download-updated

https://techplanet.today/post/the-tao-of-sexology-the-book-of-infinite-wisdom-free-upd-download

A new layer panel lets you create, edit, and organize your layers. You can work with up to 32 layers in any document. You can create new layers, move or rotate layers, replace or hide layers, and delete them. You can manipulate any layer, adjust its color, blend modes, and opacity, add a layer mask, or clone layers onto the active canvas. The preview pane shows you thumbnails of the image or preview area. In the preview area, you can zoom in or out to see an image at 100% or 200% in the standard size. The canvas shows you the entire image, in all of its resized and cropped detail. In addition to borders, shapes, paths, and curves, you can create grids, use guides and guides, and add shapes to a crop or object. You can create custom shapes and apply gradients or fills to them. You can switch between the Pens tool and the 2D painter tools. You can apply filters, sharpen, blur, sketch, erase, adjust levels, and more. Now, after many years of advancements many issues have been resolved in most areas. The versions of Photoshop have been driven by commercial as well as technical needs. Adobe Photoshop, which is the main product of the series, is a digital imaging

software tool that uses layers to display and manipulate images. To create concepts, mockups, and prototypes, Photoshop is the right software. You can use it to edit photos, create a logo, and for other design goals. As it is a digital graphics software, Photoshop is one of the leader in this area.

Adobe Photoshop is an incredible software for digital images and to edit photos. The best thing is you can use those tools easily from your smart phone. Offline editing is another feature, which can be used from mobile devices. You can also use your iPhone or iPad for editing anytime and anywhere. This is the most well-known and popular tool for editing digital photos. These shots can be taken using mobile devices, and it can also be used for editing screenshots, and for developing visual effects. The editing tools are also great for bettering the everyday life, and for creating realistic photos. This also provides an easier way to draw your shots. Adobe Photoshop is efficient for photoshopping, which has many tools for creating layouts and images. There are many layers, which means that you can guickly edit your images. This tool is the greatest tool for making the best image. You can edit any photo easily on your computer before sharing your photos or pictures via social media platforms. Adobe Photoshop is an amazing tool which is used for editing and creating images. The best thing is that it can be edited and enhanced anytime and anywhere. It has an excellent feature for editing and designing your images. More than 7 billion images were uploaded on Facebook. How will you keep your photos looking good? You can easily edit photos online using the Adobe tool. It has a range of features, and you can easily edit your images online using the best software. Open your images in Adobe Photoshop, and use the tools and features one by one. Following are some important Photoshop features;